## **Sparkasse uygulaması: Başka hesapların eklenmesi**

**www.sskduesseldorf.de/kurzanleitungen**

Stadtsparkasse **Düsseldorf** 

Aşağıdaki açıklama iOS işletim sistemi için geçerlidir. Diğer mobil işletim sistemleri için işlem biraz farklı olabilir.

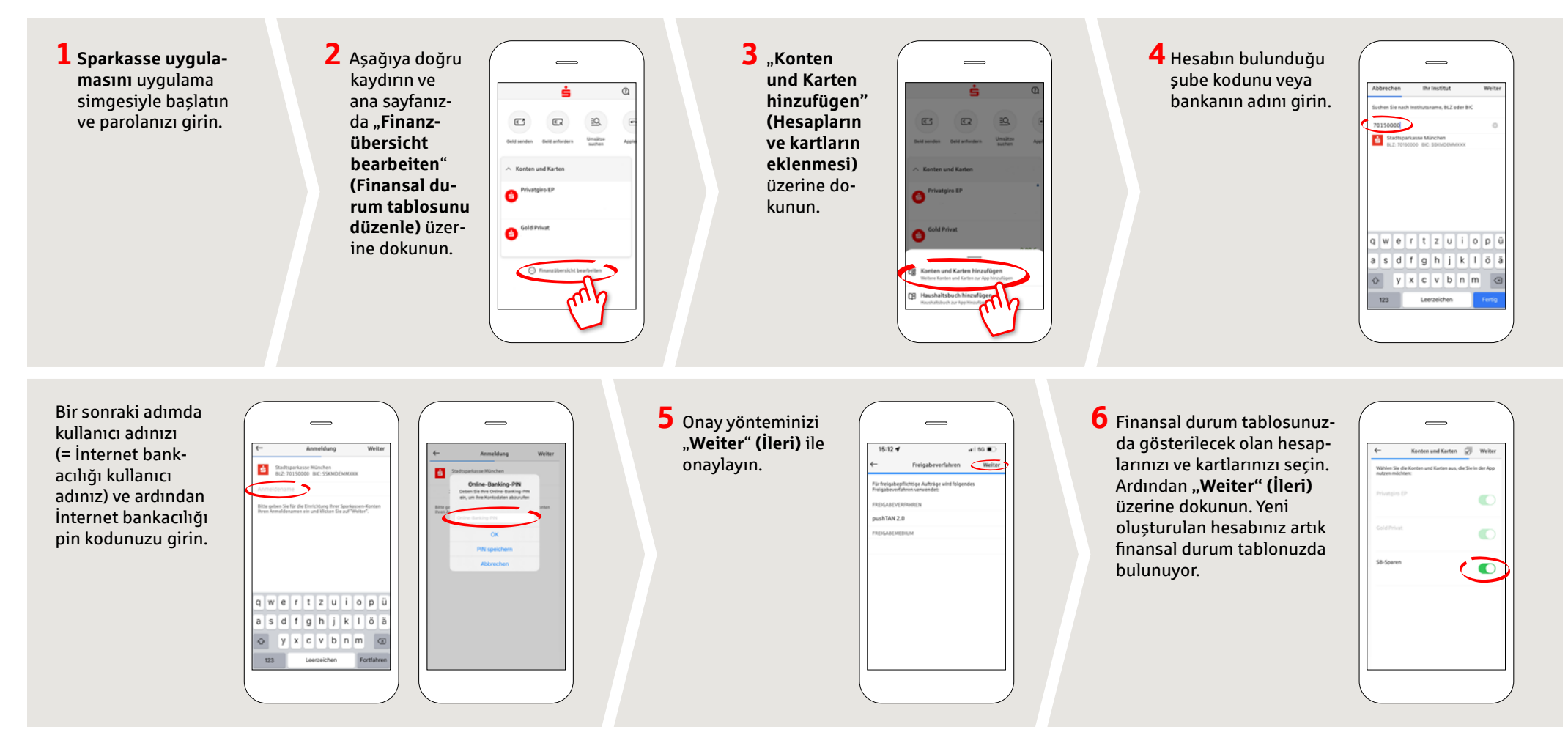

**BAŞKA SORULARINIZ VAR MI? SİZE MEMNUNİYETLE YARDIMCI OLURUZ.**

Stadtsparkasse Düsseldorf'un doğrudan şubesine **0211 / 878- 0** telefon numarasından ulaşabilirsiniz. Pazartesi - cuma günleri 8:00 - 18:00 saatleri arasında size memnuniyetle yardımcı oluruz.